## **CDN**

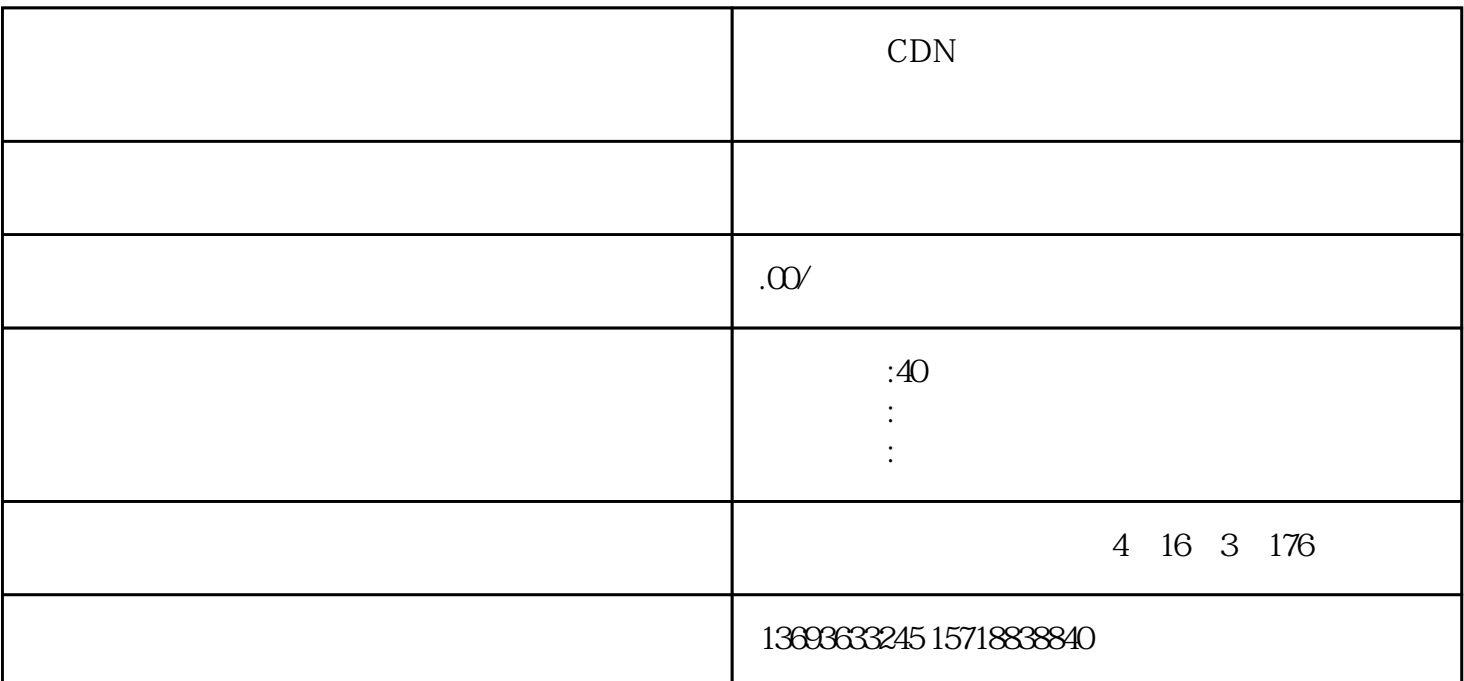

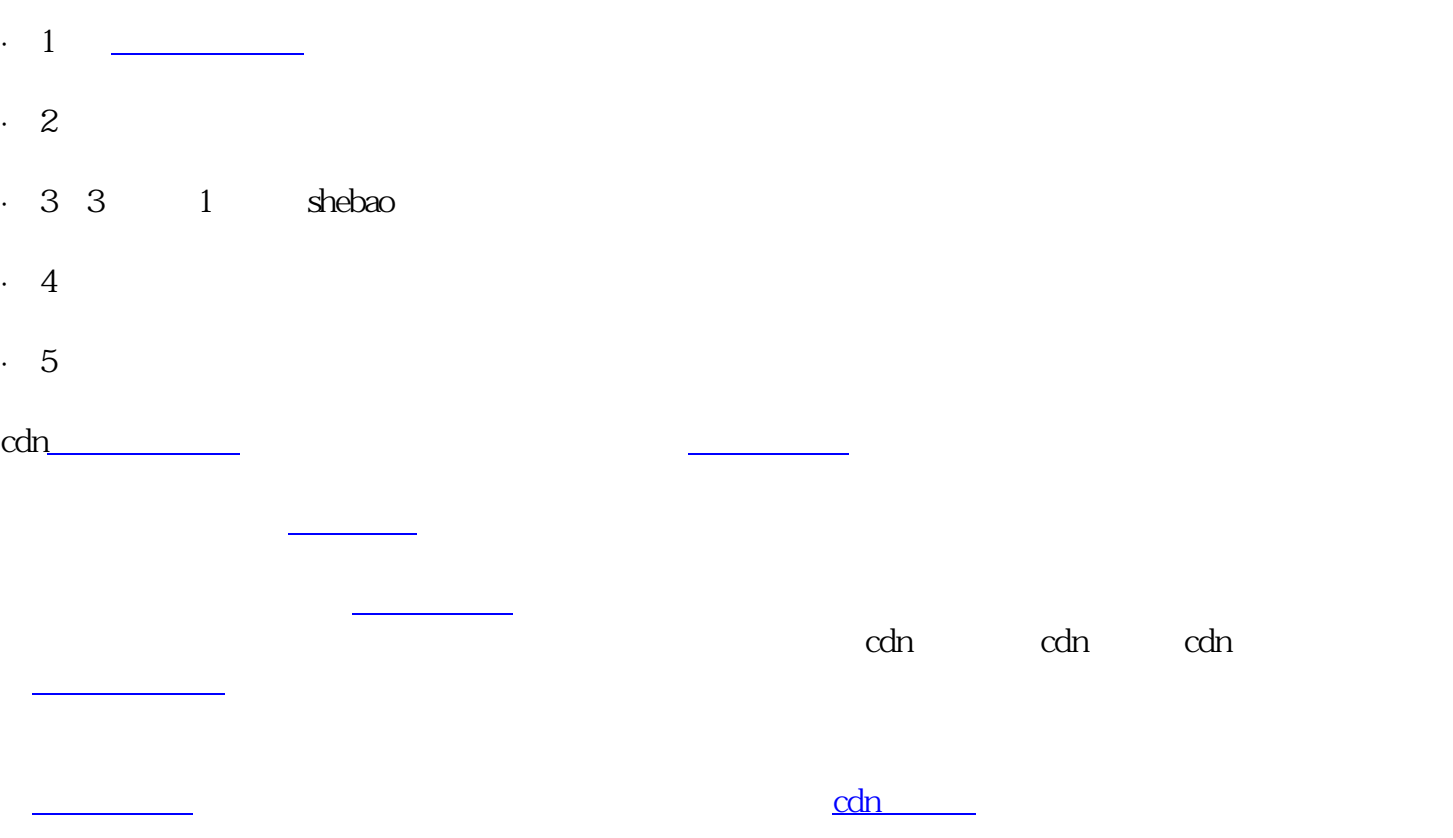

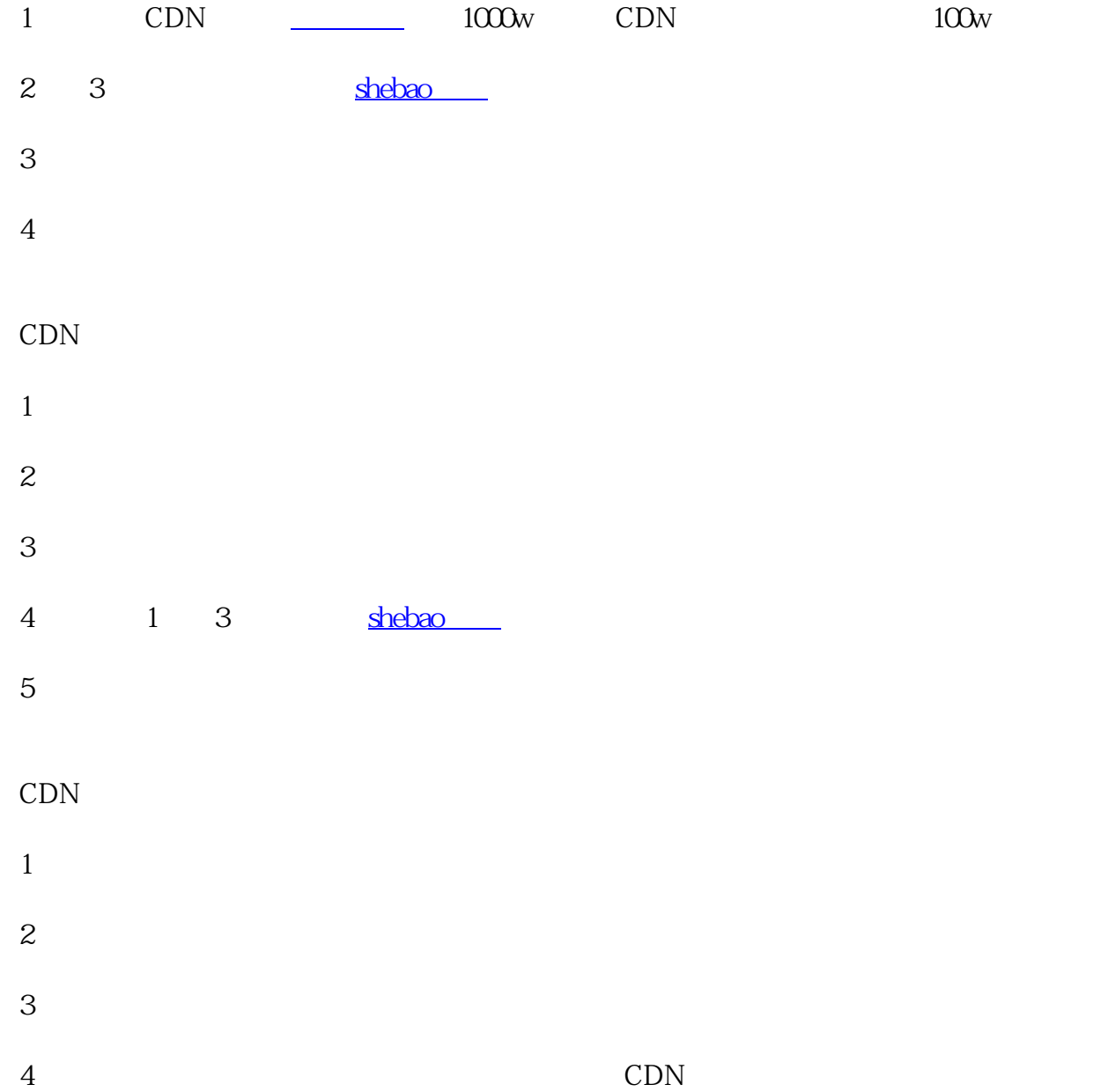